# RcppZiggurat: Faster Random Normal Draws

#### Dr. Dirk Eddelbuettel

<dirk.eddelbuettel@R-Project.org> <edd@debian.org> <@eddelbuettel>

## *useR! 2014* UCLA, 1 July 2014

Dirk Eddelbuettel

イロメ イ押 メイヨメ イヨメ

B

<span id="page-0-0"></span> $QQ$ 

# **Outline**

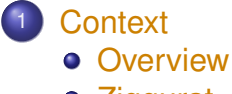

[Ziggurat](#page-5-0)

Dirk Eddelbuettel [RcppZiggurat](#page-0-0)

イロト 不優 トメ 君 トメ 君 トー

<span id="page-1-0"></span>重。  $299$ 

# R and RNGs

R has "batteries included":

- Excellent support for random number generation
- Documentation isn't all that easy to find: RNGkind
- There are four Normal RNGs in R (and six Uniforms)

<span id="page-2-0"></span> $2Q$ 

# R Normal RNGs

```
library(microbenchmark)
res <- microbenchmark({RNGkind(,"Kinderman-Ramage"); rnorm(1e6)},
                       {RNGkind(,"Ahrens-Dieter"); rnorm(1e6)},
                       {RNGkind(,"Box-Muller"); rnorm(1e6)},
                       {RNGkind(,"Inversion"); rnorm(1e6)},
                      times=100)
```
イロト イ押 トイヨ トイヨト

ミー  $2Q$ 

# R Normal RNGs

#### **Time for 100 times 1e6 normal draws**

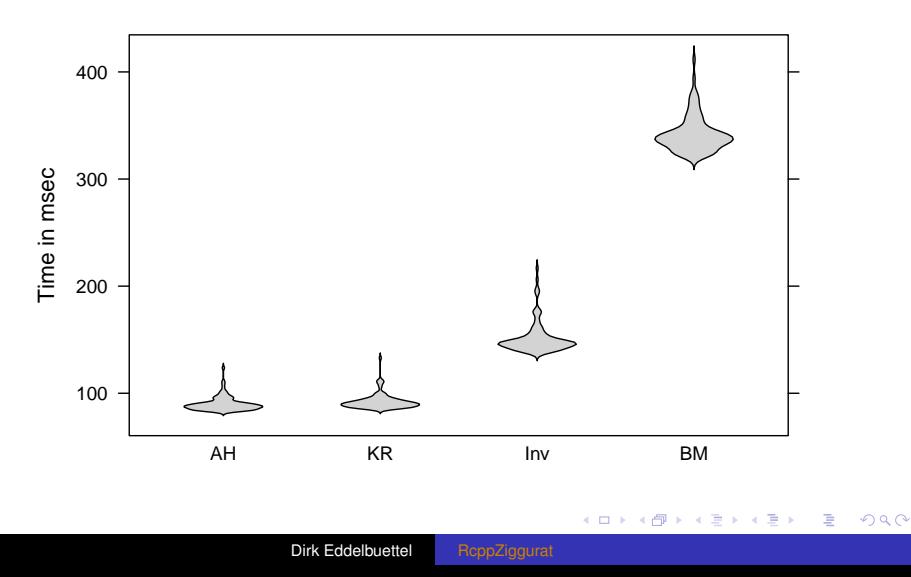

# Marsaglia and Tsang, JSS, 2000

- Introduce a very small, very fast generator
- Just a few lines of C code (in MACROS)
- Plus two support functions
- <span id="page-5-0"></span>• But 32-bit only (which was ok at the time...)

## Marsaglia and Tsang, JSS, 2000

```
#include <math.h>
static unsigned long jz, jsr=123456789;
#define SHR3 (jz=jsr, jsr^=(jsr<<13), jsr^=(jsr>>17), \
              isr^*=(isr\lt5), iz+isr)#define UNI (.5 + (signed) SHR3*.2328306e-9)
#define IUNI SHR3
static long hz;
static unsigned long iz, kn[128], ke[256];
static float wn[128], fn[128], we[256], fe[256];
#define RNOR (hz=SHR3, iz=hz&127, \
             (fabs(hz) < kn[iz])? hz * wn[iz] : nfix()
```
KED KAP KED KED E YORA

# Leong, Zhang et al, JSS, 2005

- Three page note extending Ziggurat
- $\bullet$  Show a flaw in the underlying U(0,1) generator SHR3
- $\bullet$  Plugging in KISS, another Marsaglia U(0,1), as fix
- This correction is not always used (!!)
- And is still 32-bit only

**K 伊 ト 4** 

# Widely used Open Source generators

- *Lots* of other scripting languages have Ziggurat
- **It is sometimes their default**
- GNU GSL has a widely used implementation by Voss
- GNU Gretl borrows from it, as does QuantLib

# **Outline**

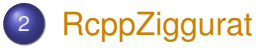

- **o** [Base](#page-10-0)
- **•** [Derived](#page-11-0)
- **•** [Performance](#page-12-0)

メロトメ 御 トメ 君 トメ 君 トッ

<span id="page-9-0"></span>重。  $299$ 

<span id="page-10-0"></span>KED KAPD KED KED E YORG

## Virtual Base Class

```
#include <cmath>
#include <stdint.h> // cstdint needs C++11
namespace Ziggurat {
  class Zigg {
  public:
    virtual ∼Zigg() {};
    virtual void setSeed(const uint32_t s)=0;
    // no getSeed() as GSL has none
    virtual double norm() = 0;
  };
}
```
- Our package provides several implementations
- **Our default** Ziggurat class implements LZLLV in 32 and 64 bit mode
- For comparison, we also have implementations
	- ZigguratMT of Marsaglia and Tsang
	- ZigguratLZLLV of Leong, Zhang et al (also the default)
	- ZigguratGSL using the GNU GSL (by linking to GSL)

<span id="page-11-0"></span>**K ロ ト K 御 ト K ヨ ト K** 

- ZigguratGI using the GNU GretI generator (as an adapted copy)
- ZigguratQL using the QuantLib generator (as an adapted copy)

# Ziggurat RNGs

#### **Time for 100 times 1e6 normal draws**

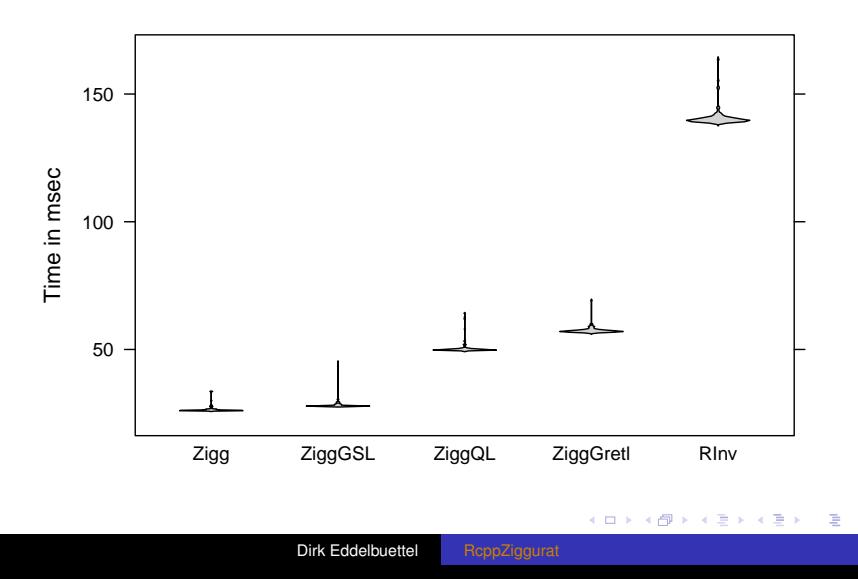

<span id="page-12-0"></span> $299$ 

K ロ ⊁ K 個 ≯ K 君 ⊁ K 君 ⊁

重

<span id="page-13-0"></span> $2990$ 

# **Outline**

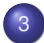

## <sup>3</sup> [Accuracy](#page-13-0)

- **[Standard Test](#page-14-0)**
- **[Normal Test](#page-16-0)**
- [Chi-Square Test](#page-18-0)

**K ロ ト K 何 ト K ヨ ト K ヨ ト** 

<span id="page-14-0"></span> $2Q$ 

# Use standard test for any Uniform generator

- *Invert each Ziggurat draw from N(0,1) to U(0,1)*
- *n* draws from a *U*(0, 1); compute sum of the *n* values.
- **•** Repeat *m* times to create *m* sums of uniform RNGs.
- With *n* large, the *m* results converge towards  $N(n/2, \sqrt{n/12})$  (Irwin-Hall distribution of sum of uniformly distributed values).
- Construct a *p*-value *p<sup>i</sup>* for each of *m* values using the inverse of the Normal using the known mean and standard dev. from the Irwin-Hall distribution.
- With *m* uniformly distributed values: standard tests such as Kolmogorov-Smirnow or Wilcoxon can be used to test for departures from uniform.

**K ロ ト K 何 ト K ヨ ト K ヨ ト** 

÷.

 $299$ 

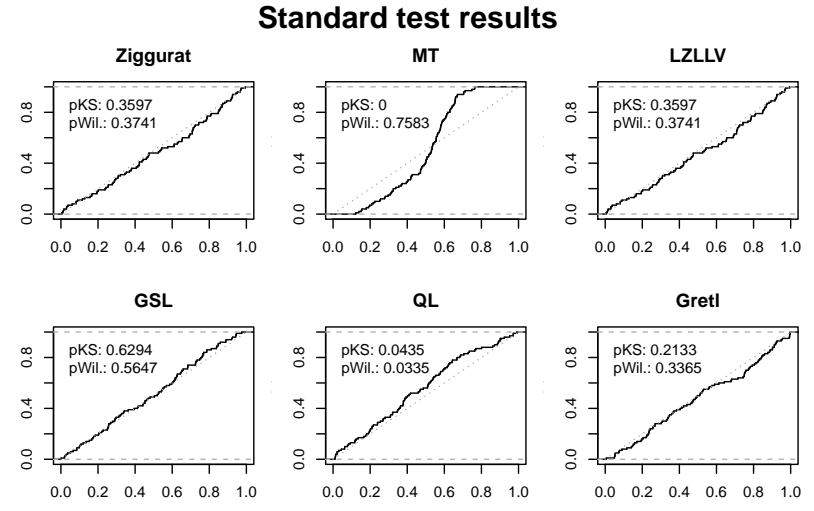

x x Draws:5e+09 Repeats: 100 Seed: 123456789 Created at: 2014−06−18 18:59:41 Version: 0.1.2.2

**K ロ ⊁ K 何 ⊁ K ヨ ⊁** 

<span id="page-16-0"></span>つへへ

# Suggested new test for N(0,1) generator

- *n* from a *N*(0, 1), then compute sum of the *n* values.
- Repeats *m* times to create *m* sums of N(0,1) draws.
- With *n* large, the *m* results converge to *N*(0, √ *n*).
- Construct a *p*-value *p<sup>i</sup>* for each of the *m* values using the inverse of the Normal distribution.
- With *m* uniformly distributed values: standard tests such as Kolmogorov-Smirnow or Wilcoxon can be used to test for departures from uniform.

 $\ddot{x}$ 

**K ロ ト K 何 ト K ヨ ト K ヨ ト** 

÷.

 $299$ 

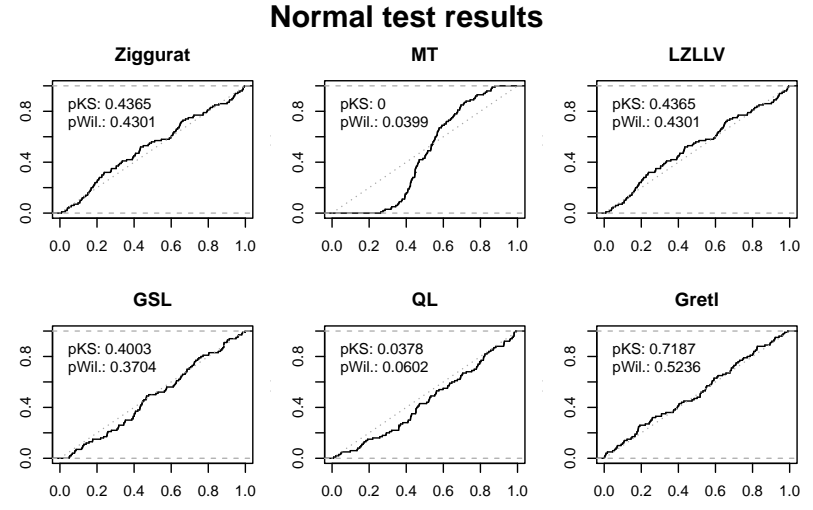

x x Draws:5e+09 Repeats: 100 Seed: 123456789 Created at: 2014−06−18 10:24:03 Version: 0.1.2.2

**K ロ ⊁ K 伊 ⊁ K ミ ⊁** 

<span id="page-18-0"></span>つへへ

## Chi-square test by Leong et al

- Divide real line into *B* equally spaced bins such that no *N*(0, 1) draw should exceed furthest.
- Follow Leong et al: range from -7 to 7 with 200 bins.
- Large number of *N*(0, 1) drawn; for each of a counter in the bin corresponding to the draw is increased.
- After *N* draws, the empirical distribution is compared to the theoretical (provided by the corresponding value of the Normal density function) using a standard *chi*<sup>2</sup> test.

K ロ ⊁ K 個 ≯ K 君 ⊁ K 君 ⊁

重

 $299$ 

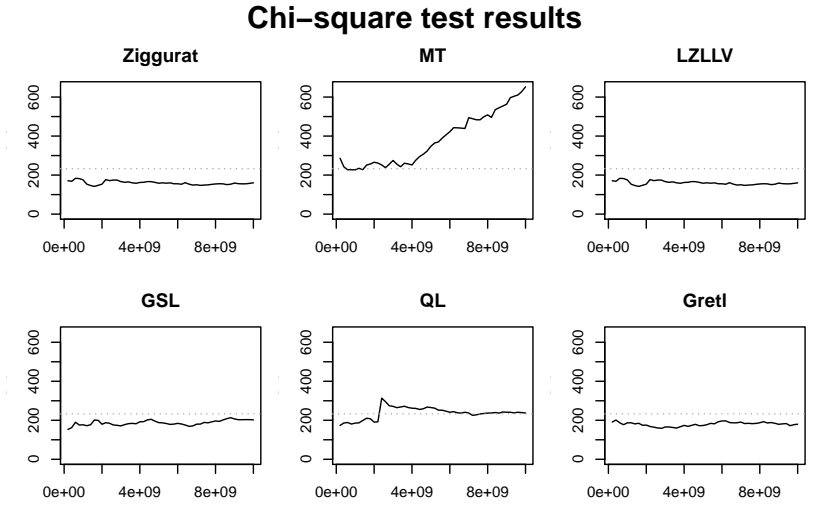

Total draws:1e+10 Bins: 200 Seed: 123456789 Steps: 50 Created at: 2014−06−18 07:03:45 Version: 0.1.2.2

# **Outline**

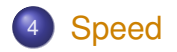

K ロ ▶ K 個 ▶ K 君 ▶ K 君 ▶ ...

<span id="page-20-0"></span> $E = \Omega Q$ 

# Comparison to R, Boost and C++11

We posted an Rcpp Gallery article 'Timing normal RNGs' comparing the Normal RNG generators of R (via Rcpp), Boost and C++.

We can now include the (default) Ziggurat method:

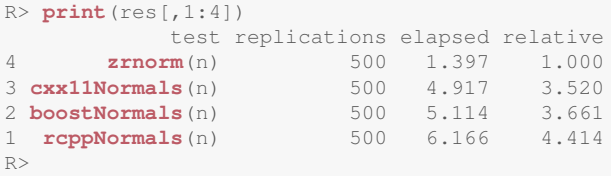

**K ロ ⊁ K 何 ⊁ K ヨ ⊁** 

 $2Q$ 

# **Outline**

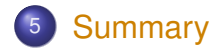

メロトメ 御 トメ 差 トメ 差 トー

<span id="page-22-0"></span>高山  $2990$ 

# **RcppZiggurat**

- RcppZiggurat implements updated Ziggurat generators which now work for 32- and 64-bit OSs
- Simple use: Include a single header (per generator)
- Generator is fast, small, tested and has minimal state
- This makes it particularly useful for thread-local use in parallel simulations.
- Package has been on CRAN for a few months, will get update in the next few weeks.

<span id="page-23-0"></span>**K ロ ⊁ K 何 ⊁ K ヨ ⊁**